# **ОГЛАВЛЕНИЕ**

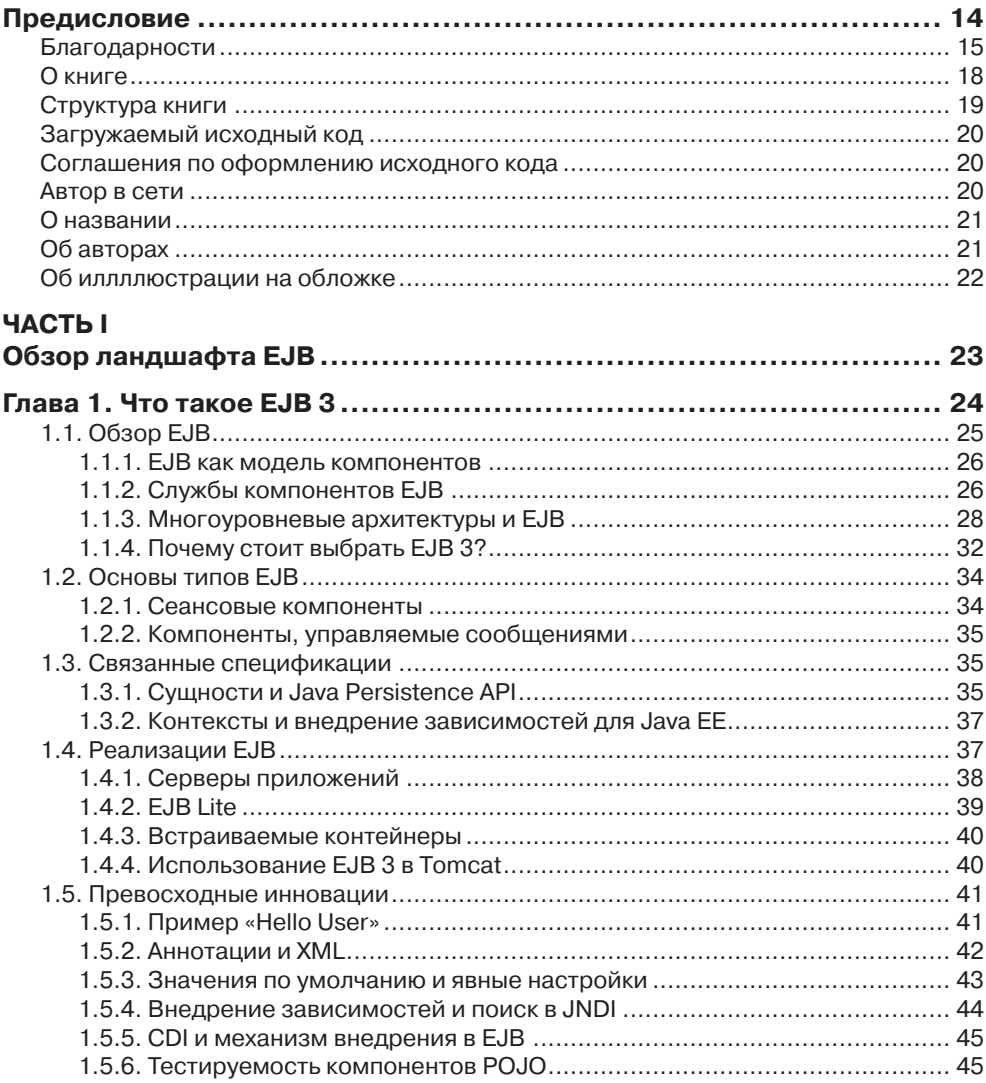

,,,,,,,,,,,,,,,,,,,,,,,

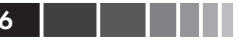

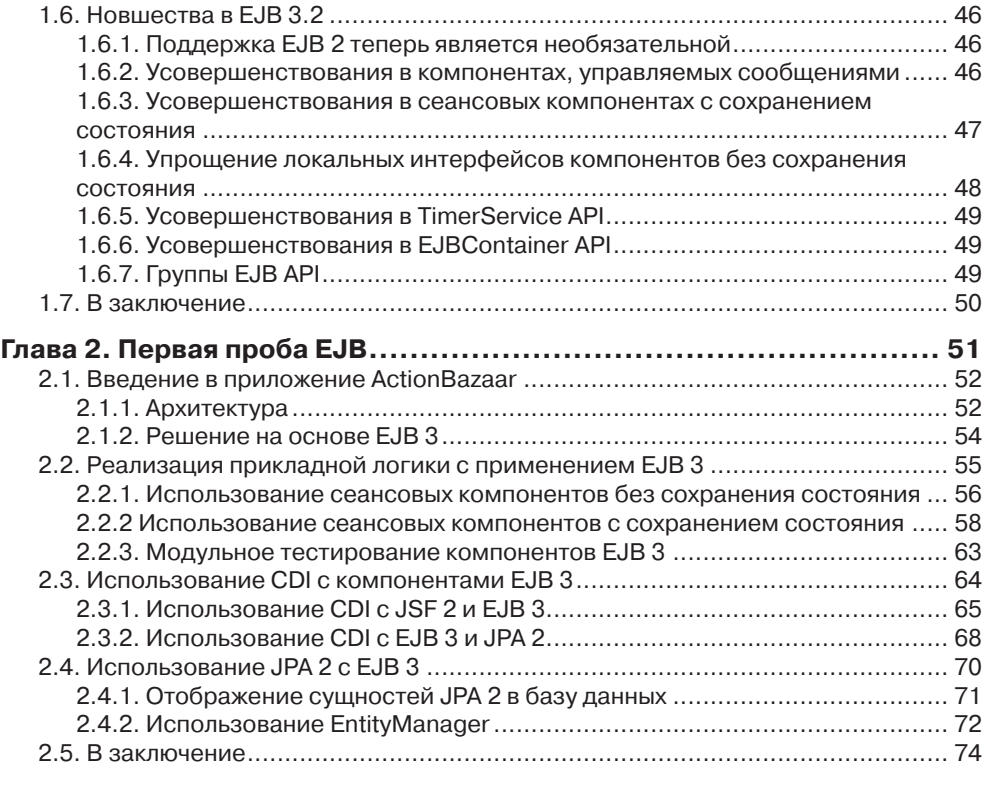

### **ЧАСТЬ II**

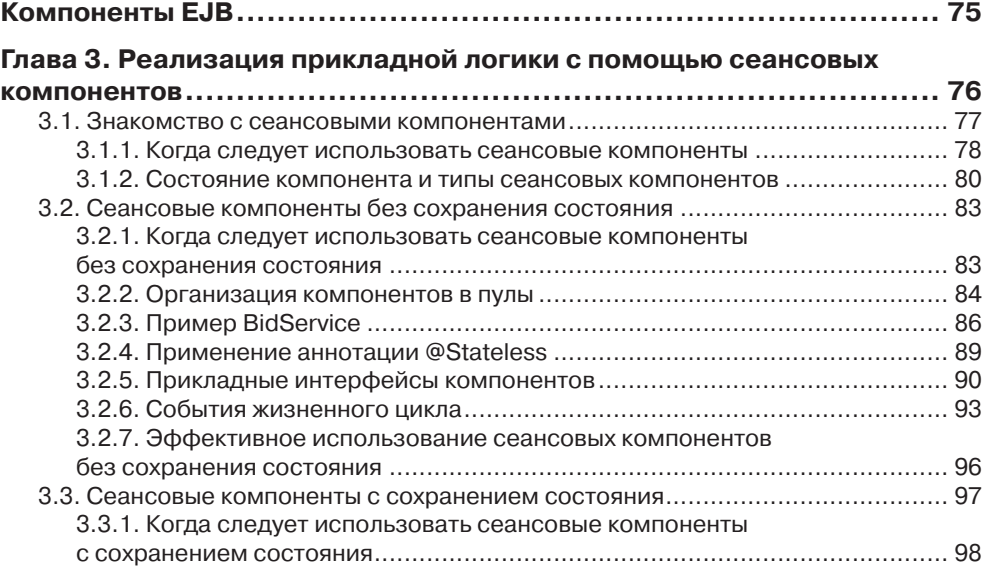

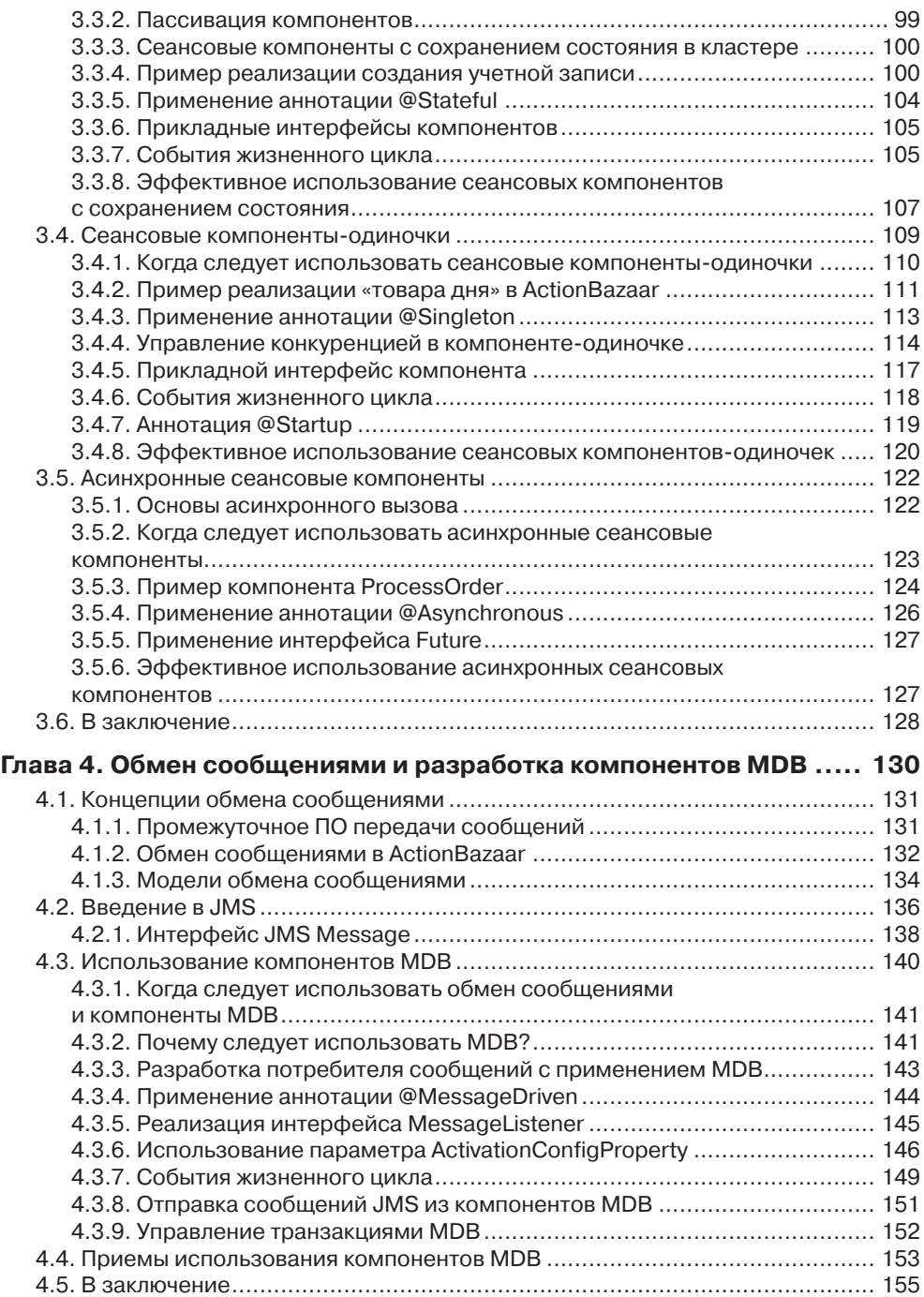

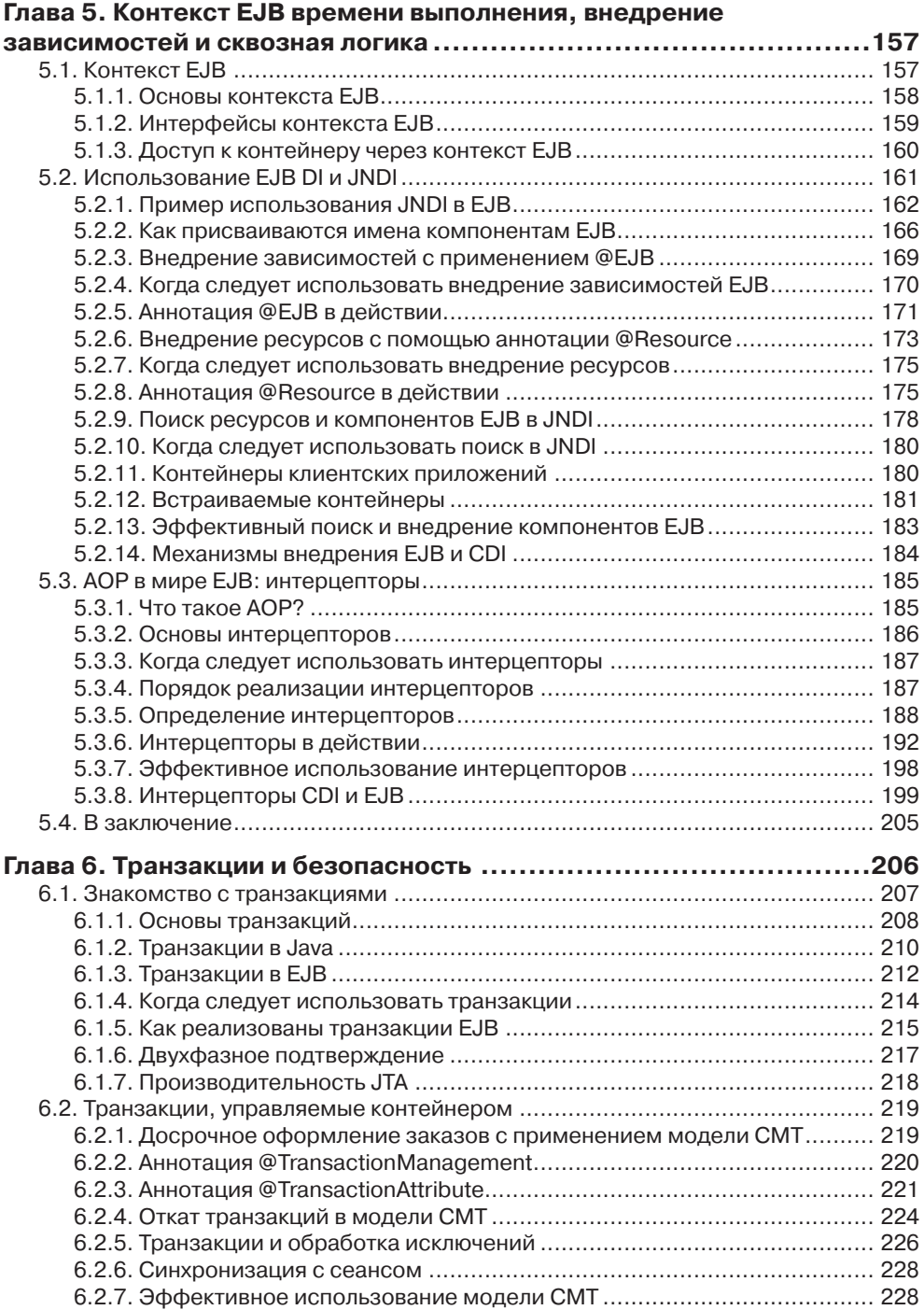

à.

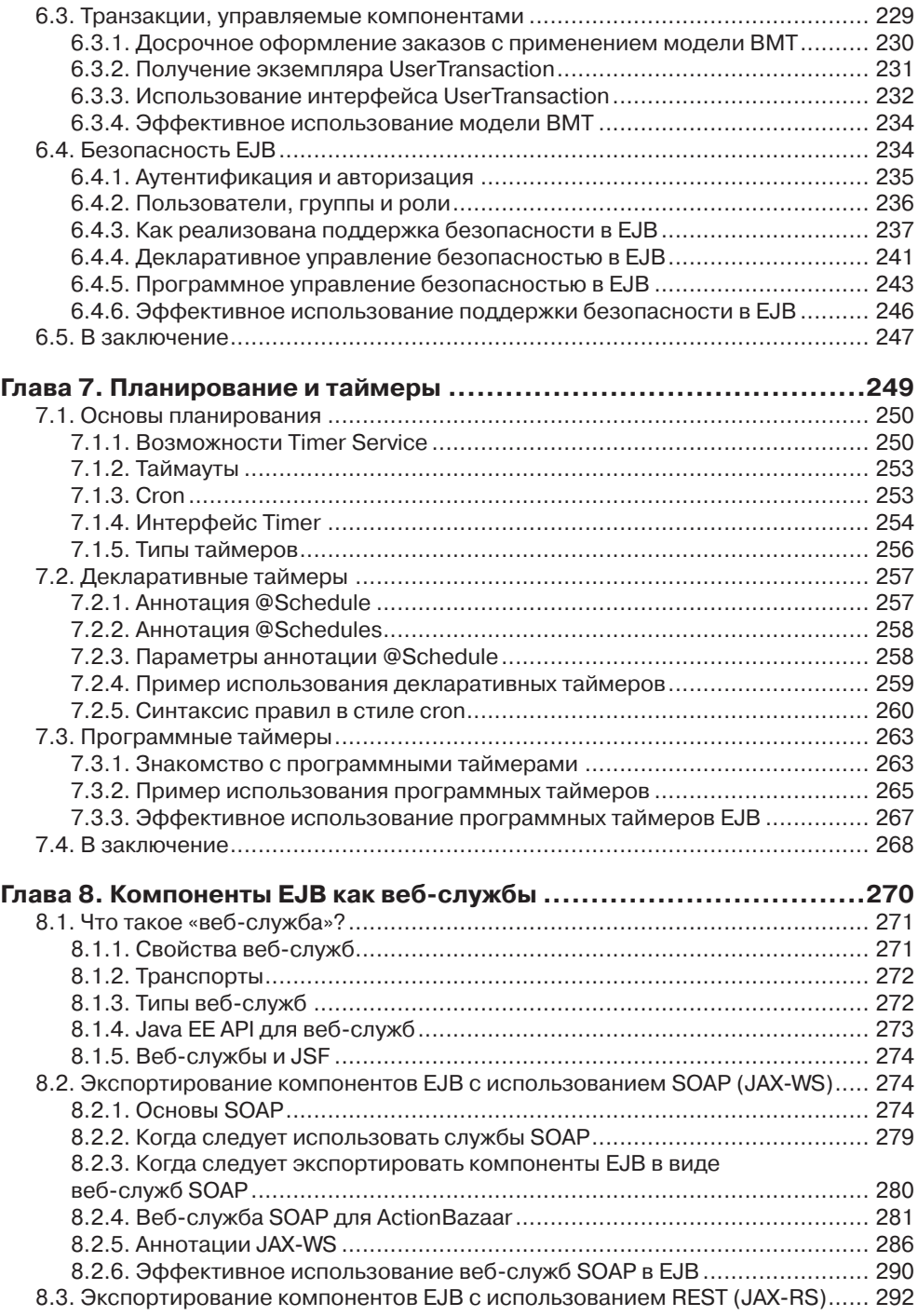

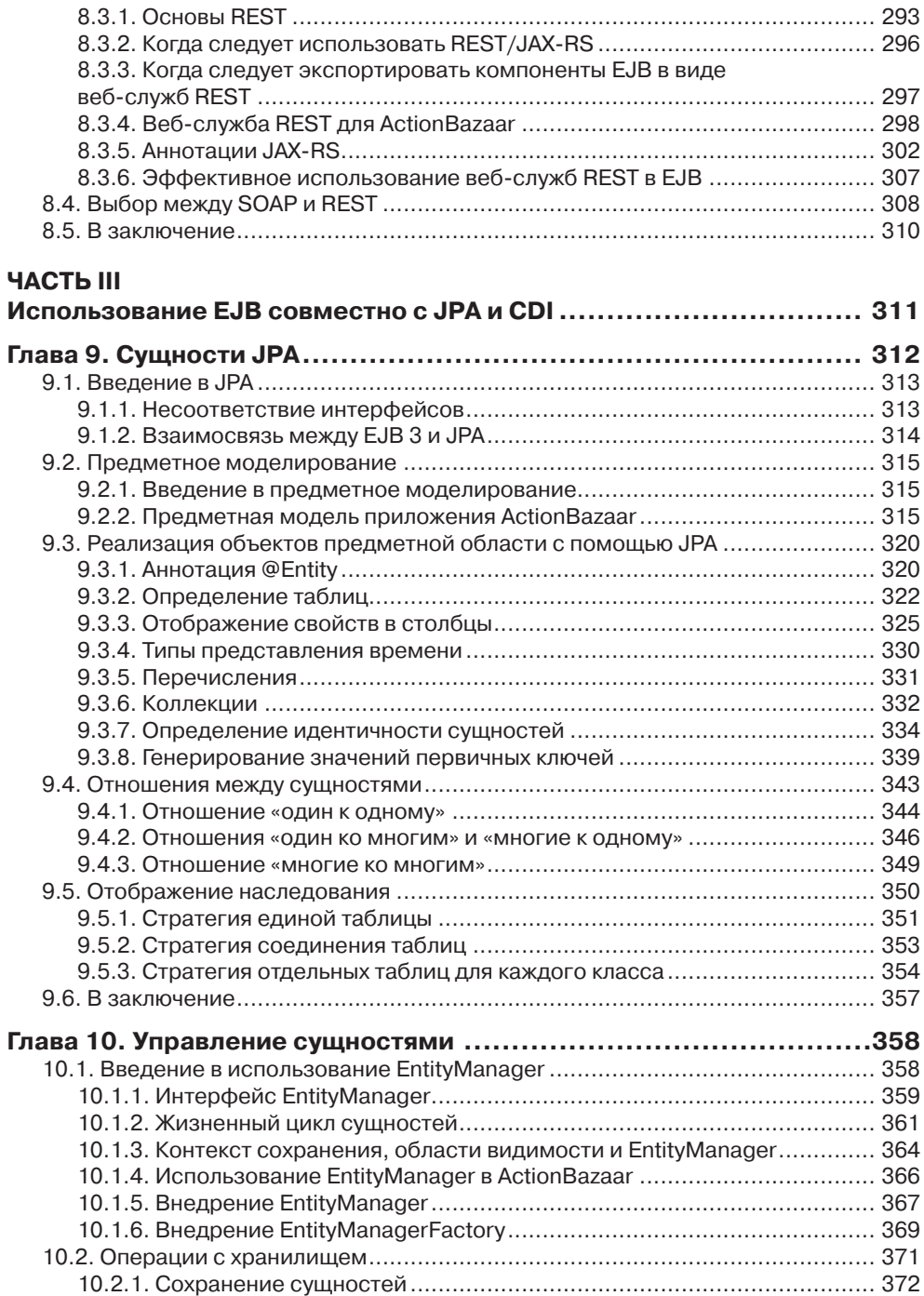

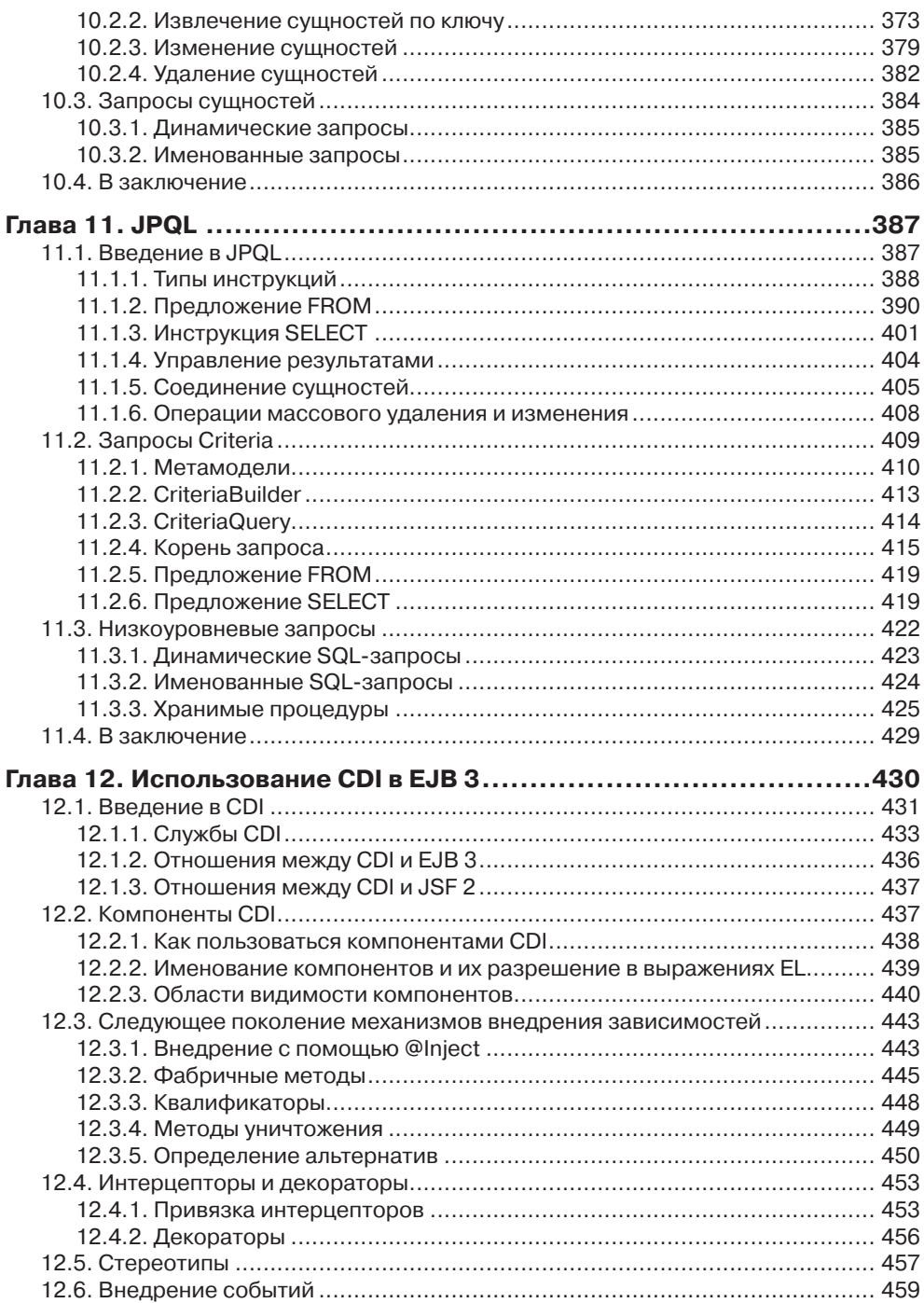

**THE LEADER** 

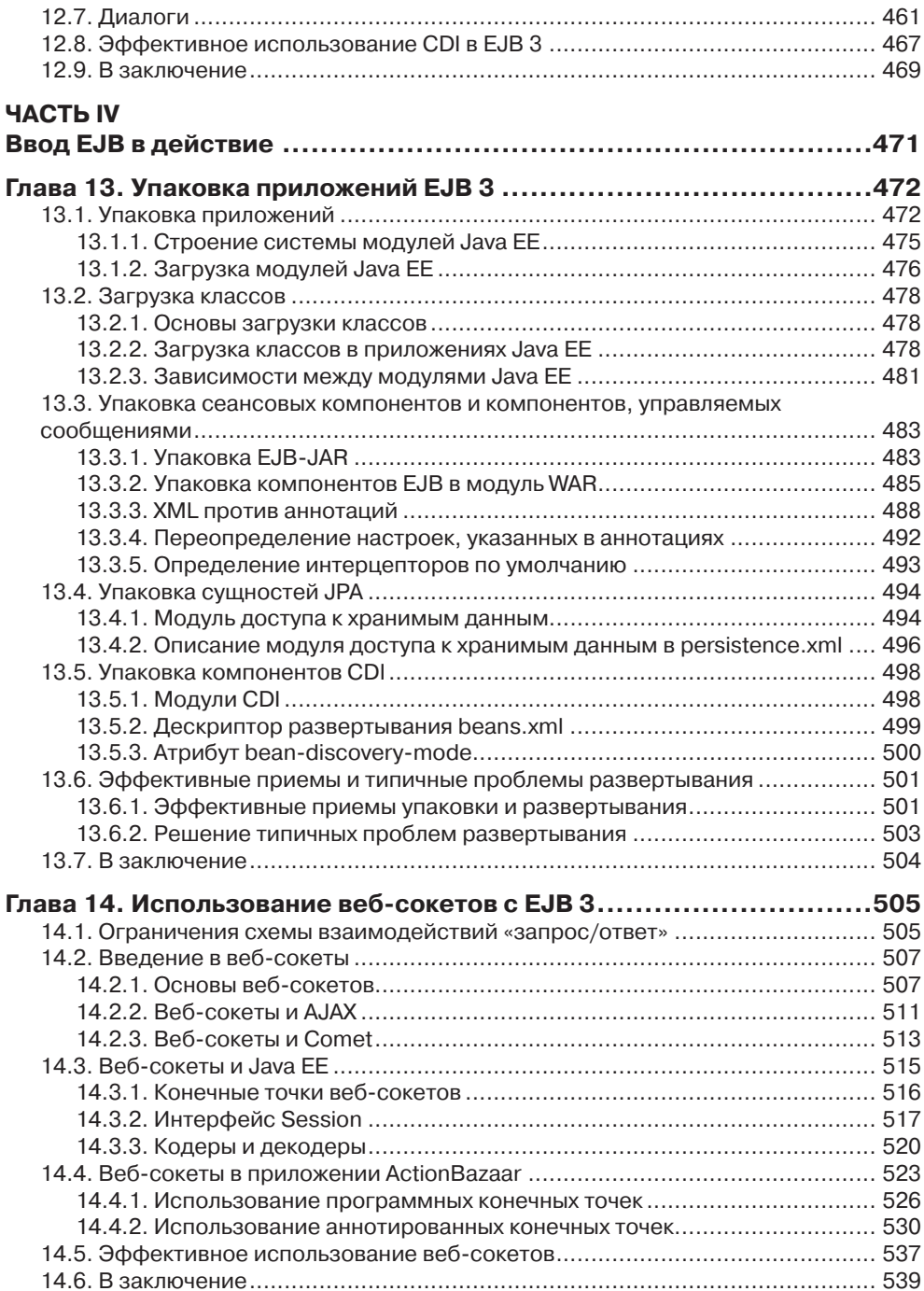

 $\sim$ 

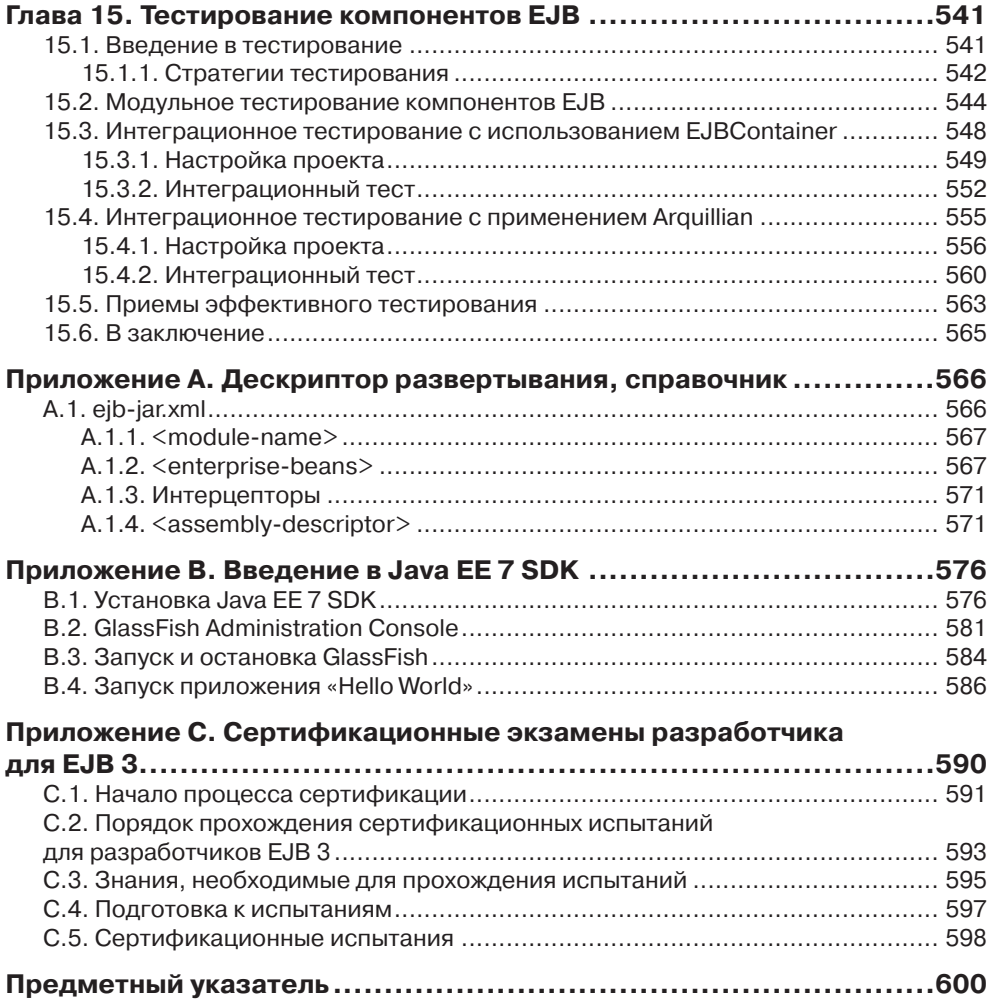

## **ПРЕДИСЛОВИЕ**

Первоначально технология ЕЈВ появилась под влиянием идей, заложенных в технологии распределенных вычислений, таких как CORBA, и предназначалась для поддержки масштабирования серверных приложений. Во время бума доткомов вокруг ЕЈВ и Ј2ЕЕ была поднята большая рекламная шумиха.

Первоначальной целью ЕЈВ было предоставить простую альтернативу технологии CORBA на основе стандартной инфраструктуры разработки и компонентов многократного пользования. К моменту выхода ЕЈВ 2 стало очевидно, что эта инфраструктура превратилась в новый стандарт разработки серверных приложений. Она предоставляет промышленным разработчикам все необходимое - поддержку удаленных взаимодействий, механизмы управления транзакциями, средства обеспечения безопасности, обработки и хранения информации, и веб-службы - но все это были тяжеловесные механизмы, требующие от разработчиков основное внимание уделять особенностям взаимодействий с самой инфраструктурой, чем реализации бизнес-логики приложений. Из-за включения в ЕЈВ все новых особенностей, основатели этой инфраструктуры оказались не в состоянии справиться со все возрастающей сложностью.

С появлением недовольств, вызванных ограничениями в ЕЈВ 2, стали появляться новые инструменты с открытым исходным кодом. Эти инструменты являются ярким признаком растущего недовольства сложностью Java EE. Однако, несмотря на благие намерения, эти инструменты еще больше осложнили разработку промышленных приложений, так как они отклонялись от стандартов, лежащих в основе сервера приложений, где эти инструменты должны использоваться. В этот период была запущен процесс Java Community Process (JCP) и сформирована экспертная группа для выполнения работ по упрощению разработки на основе Java EE. Это была единственная причина начала разработки Java EE 5 и EJB 3.

Для технологии с такой широкой областью применения, изменения в ЕЈВ 3 стали просто оглушительными. ЕЈВ 3 благополучно объединила в себе инновационные приемы, существенно упрощающие разработку компонентов. В число этих приемов входят: использование аннотаций, метапрограммирование, внедрение зависимостей, AspectJ-подобные интерцепторы и интеллектуальное использование значений по умолчанию. Произошел отказ от тяжеловесной модели программирования на основе наследования в пользу более легковесной модели на основе простых объектов Java (Plain Old Java Object, POJO), а подробные описания настроек на языке XML ушли с пути разработчика.

#### Благодарности

Еще более существенными оказались изменения в модели хранения данных. В ЕЈВ 3 произошел отказ от несовершенной модели Entity Beans, использовавшейся в EJB 2, в пользу легковесного программного интерфейса Java Persistence API (IPA). В отличие от Entity Beans, интерфейс IPA не основывается на контейнерах. Он больше похож на инструменты объектно-реляционного отображения (Object Relational Mapping, ORM), созданные сообществом в ответ на сложность Entity Beans. JPA может использоваться и внутри, и за пределами сервера Java Enterprise, и в настоящее время де-факто считается стандартом доступа к хранимым данным для Java. Его язык запросов Java Persistence Ouery Language (JPOL) стандартизует объектно-реляционные запросы, а также поддерживает запросы на языке SOL.

Изменения в ЕЈВ 3 были благосклонно восприняты сообществом Java. Упрощение спецификации привело к ее широкому распространению среди новых проектов. Все больше компаний повторно рассматривают возможность применения прежде «неудачной» технологии ЕЈВ и склоняются к положительному решению. С выходом версии ЕЈВ 3.2 число положительных решений выросло еще больше. Спецификация ЕЈВ 3.2 сделала поддержку ЕЈВ 2 необязательной, что обусловило скорый закат старой технологии и дальнейший рост числа инноваций в ЕЈВ 3. Спецификация ЕЈВ 3.2 также внесла существенные расширения в компоненты, управляемые событиям (Message-Driven Bean, MDB), значительно упростив реализацию обмена сообщениями. Версия ЕЈВ 3.2 улучшила поддержку сеансовых компонентов с сохранением состояния (stateful session bean) и их локальных интерфейсов, а также внесла важнейшие улучшения в службы таймеров. Все это и многое другое ждет вас в ЕЈВ 3.2.

Так как ЕЈВ опирается на РОЈО, любой разработчик на Јаvа легко сможет превратиться в ЕЈВ-разработчика. Простые аннотации привносят в прикладной код надежные транзакции, механизмы поддержки безопасности и возможность выступать в качестве веб-служб, с целью упростить взаимодействия программных продуктов в пределах компании. Мы старались сделать нашу книгу отличной от других по ЕЈВ, наполнив ее практическими примерами, описанием эффективных приемов, а также рекомендациями по улучшению производительности. Мы особенно отметим новинки, появившиеся в спецификации ЕЈВ версии 3.2, дающие дополнительные инструменты для использования в процессе разработки. Мы надеемся, что это второе издание книги поможет вам быстро понять, как эффективнее использовать ЕЈВ 3 в вашем следующем промышленном приложении.

### Благодарности

Работа над книгой требует усилий многих людей и порой бывает сложно перечислить всех, кто помогал в ее создании. Прежде всего мы хотели бы поблагодарить всех сотрудников издательства Manning за их одобрение и поддержку, и особенно владельца издательства Марджана Бейса (Marjan Bace), совладельца Майкла Стефенса (Michael Stephens) и нашего редактора Нермину Миллер (Nermina Miller). Нам также хотелось бы выразить благодарность другим сотрудникам издательства Manning, участвовавших в работе над проектом на разных этапах: редактору16 Предисловие

рецензенту Оливии Бус (Olivia Booth); редактору проекта Джоди Аллен (Jodie Allen); менеджеру по развитию Маурину Спенсеру (Maureen Spencer); техническому корректору Дипаку Вохра (Deepak Vohra), выполнившему окончательную правку книги непосредственно перед выпуском в печать; Линде Ректенволд (Linda Recktenwald) и Мелоди Долаб (Melody Dolab), выполнившими литературное редактирование и корректуру; и верстальщику Денису Далиннику (Dennis Dalinnik), превратившему наши документы Word в настоящую книгу! Спасибо также всем, кто незримо участвовал в подготовке книги к публикации.

У нас было много рецензентов, потративших свое драгоценное время на чтение рукописей на разных этапах их подготовки, и их отзывы помогли значительно повысить качество книги. Мы очень признательны вам: Артур Новак (Artur Nowak), Азиз Рахман (Aziz Rahman), Боб Касацца (Bob Casazza), Кристоф Мартини (Christophe Martini), Дэвид Стронг (David Strong), Джит Марвах (Jeet Marwah), Джон Гриффин (John Griffin), Джонас Банди (Jonas Bandi), Джозеф Лехнер (Josef Lehner), Юрген де Коммер (Jürgen De Commer), Каран Малхи (Karan Malhi), Халид Муктар (Khalid Muktar), Корай Гюслю (Koray Güclü), Луис Пенья (Luis Peña), Матиас Агезли (Matthias Agethle), Палак Матхур (Palak Mathur), Павел Розенблюм (Pavel Rozenblioum), Рик Вагнер (Rick Wagner), Сумит Пал (Sumit Pal), Виктор Агилар (Victor Aguilar), Веллингтон Пинхейро (Wellington Pinheiro) и Зороджай Макая (Zorodzayi Mukuya).

Наконец, спасибо редакторам из Manning Early Access Program (MEAP), вычитывавшим наши главы по мере их готовности и присылавшим комментарии и исправления на форум книги. Ваша помощь сделала эту книгу намного лучше.

### **Дебу Панда (Debu Panda)**

Я хочу поблагодарить мою супругу Ренуку (Renuka), за ее одобрение и поддержку, за то, что терпела, когда я поздно ложился и рано вставал, и когда все выходные проводил в работе над первым изданием книги. Я также хочу сказать спасибо моим детям, Ништхе (Nistha) и Нишиту (Nisheet), которым приходилось делить их папу с компьютером.

Большое спасибо моим соавторам, Резу Рахману (Reza Rahman), Райану Купраку (Ryan Cuprak) и Майклу Ремижану (Michael Remijan), которые упорно трудились над вторым изданием этой книги.

### **Реза Рахман (Reza Rahman)**

*Даже путь в тысячу ли начинается с первого шага.* – Лао-Цзы

Не думаю, что приступая к работе над первым изданием этой книги, кто-то из авторов представлял себе, насколько успешной станет книга и как это отразится на нас самих. Сегодня, огладываясь назад, я могу сказать, что книга добилась оглушительного успеха, а ее создание стало первым шагом на долгом пути, длиной последние несколько лет. Должен признаться, что продолжаю получать удовольствие от каждой минуты на этом пути. После завершения работы над первым изданием

#### Благодарности

я стал все больше и больше участвовать в жизни сообщества Java. Я вошел в состав различных экспертных групп по Java EE, включая экспертную группу EJB, и получил уникальную возможность написать свободно распространяемый контейнер EJB практически с нуля, а теперь еще оказался в центре команды SunOracle, занимающейся популяризацией и продвижением Java EE.

В результате всего этого у меня практически не осталось свободного времени, которого было в достатке, когда я работал над первым изданием. Это основная причина, почему нам пришлось пропустить издание книги, посвященное Java EE 6 и EJB 3.1. И, как мне кажется, что к лучшему, потому что Java EE 7 оказалась еще более мощной и привлекательной платформой, что мы и попытались продемонстрировать в этом издании книги. Я очень благодарен Майклу и Райану, что приняли решение и сыграли важную роль в создании достойного второго издания. Я также благодарен многим членам сообщества Java EE, с которыми я имел честь работать. Наконец, я благодарен моей жене Николь (Nicole) и дочери Зехре (Zehra), что безоговорочно позволили мне поддаться моей страсти. Итак, мой путь продолжается.

### **Райан Купрак (Ryan Cuprak)**

Работа над этой книгой стала бы для меня невозможной без поддержки семьи и друзей. Я особенно хотел бы поблагодарить Эльзу (Elsa), любовь всей моей жизни, которая поддерживала и подбадривала меня в течение длинного и трудного периода, когда я проводил ночи напролет, сгорбившись за компьютером. Наконец, я хочу сказать спасибо Резу, что предложил мне поработать над этим проектом и подвигнул меня обратить внимание на Java EE много лет тому назад.

### **Майкл Ремижан (Michael Remijan)**

Моя красавица жена Келли (Kelly) и моя дочка София (Sophia) – первые, кому я хочу сказать спасибо. Они разделили со мной это приключение и без их поддержки ранними утрами, поздними вечерами и на выходных я не смог бы спокойно заниматься исследованиями и работой над этим проектом. Келли – мой лучший друг, она подбадривала меня во всех моих начинаниях, и это добавляет мне сил и уверенности. Я люблю ее очень нежно. И я счастлив, что у меня такая замечательная семья.

Мои соавторы – Дебу, Райан и Реза – следующие в моем списке: большое спасибо вам. Эта книга является плодом коллективных усилий. EJB – обширная технология, обладающая огромным множеством возможностей; отсюда и такой размер книги. Написать такую книгу в одиночку практически невозможно, поэтому наше сотрудничество сыграло решающую роль в ее создании. Для меня было большой честью работать с такими талантливыми коллегами.

Наконец, спасибо всем сотрудникам издательства Manning, потративших бесчисленные часы на обзоры этой книги и поддерживавшими процесс ее подготовки, особенно хотелось бы отметить Маурина Спенсера (Maureen Spencer) и Джоди Аллен (Jodie Allen). Спасибо также Кристине Рудлофф (Christina Rudloff), пригласившей меня в проект – без этого я не стал бы одним из соавторов книги.

### 18 | | | | | |

### О книге

ЕЈВ 3 позволяет взглянуть на разработку серверных Јача-приложений с неожиданной стороны. Поэтому мы старались наполнить эту книгу о ЕЈВ неожиданными для вас фактами.

Большинство книг о Јауа-программировании на стороне сервера чрезвычайно тяжелы в чтении - они наполнены теорией, слегка сдобренной нравоучениями, и предназначаются для опытных разработчиков. Хотя мы легко укладываемся в стереотип гиков и не обладаем талантами комедиантов или конферансье, мы все же попытались добавить живых красок в нашу книгу, чтобы сделать ее простой и практичной, насколько это возможно. Мы избрали дружественный и неформальный тон общения с читателем и постарались уделить основное внимание обсуждению примеров решения задач, с которыми многие из нас сталкиваются в своей повседневной работе. В большинстве случаев мы сначала рассказываем о задаче, которую требуется решить; показываем код, решающий ее с помощью ЕЈВ 3; а затем исследуем особенности этой технологии, использованные в коде.

Мы будем рассказывать о теоретических предпосылках, только когда это действительно необходимо. Мы старались избегать теоретических рассуждений ради самих рассуждений, чтобы сделать наше с вами общение как можно более живым. Цель этой книги – помочь вам быстро и эффективно освоить ЕЈВ 3, а не служить исчерпывающим справочником. Мы не будем рассматривать редко используемые возможности. Зато мы глубоко будем проникать в наиболее полезные особенности ЕЈВ 3 и родственные технологии. Мы будем обсуждать разные варианты, чтобы вы могли делать осознанный выбор, и расскажем о наиболее распространенных ловушках, а также покажем испытанные приемы.

Коль скоро вы выбрали эту книгу, весьма маловероятно, что вы новичок в Java. Мы полагаем, что у вас уже есть опыт программирования на этом языке, и, возможно, вам доводилось заниматься разработкой веб-приложений с применением таких технологий, как JSF, Struts, JSP или сервлеты (servlets). Мы также предполагаем, что вы знакомы с технологиями баз данных, такими как ЈDBC, и имеете хотя бы минимальное представление о языке SQL. Для работы с этой книгой вам не понадобится опыт использования ЕЈВ 2.х; ЕЈВ 3 полностью отличается от нее. Мы не рассчитываем, что вы знакомы с какими-либо технологиями Java EE, на которых основывается технология EJB, такими как Java Naming and Directory Interface (JNDI), Java Remote Method Invocation (RMI) и Java Messaging Service (JMS). Более того, мы будем исходить из предположения, что вы не знакомы с понятиями промежуточного слоя, такими как удаленные взаимодействия (remoting), opганизация пулов (pooling), конкурентное (или параллельное) программирование, безопасность и распределенные транзакции. Эта книга идеально подходит для разработчиков на Java, имеющих двух-трех летний опыт работы, интересующихся технологией ЕЈВ 3.

Вы можете найти в этой книге одно важное отличие от других подобных ей книг. ЕЈВ - это серверная связующая (или промежуточная) технология. Это означает, что она существует не в вакууме и должна интегрироваться с другими технологи-

#### Структура книги

ями для выполнения своей миссии. На протяжении всей книги мы будем рассказывать о том, как EJB 3 интегрируется с такими технологиями, как JNDI, JMS, JSF, ISP, Servlets, AJAX и даже с клиентами Java SE на основе Swing.

Эта книга рассказывает о ЕЈВ 3, как о стандарте, а не как о конкретной технологии сервера приложений. По этой причине мы не будем пытаться обсуждать какую-то определенную реализацию - все примеры программного кода в этой книге построены так, что смогут выполняться в любом контейнере ЕЈВ 3 и взаимодействовать с любым провайдером доступа к хранимым данным. На веб-сайте поддержки книги, по адресу: www.manning.com/EJB3inActionSecondEdition, вы найдете инструкции, как опробовать примеры в GlassFish и Oracle Application Server 10g. Размещение инструкций по использованию конкретных серверов приложений на веб-сайте вместо книги позволит нам поддерживать их в актуальном состоянии и дополнять новыми сведениями о последних реализациях.

### Структура книги

Эта книга делится на четыре части.

В первой части дается общий обзор ЕЈВ. В главе 1 вы познакомитесь с ЕЈВ 3 и типами ЕЈВ, и составите некоторое представление о ЕЈВ 3. Здесь также рассказывается об изменениях в версии ЕЈВ 3.2. В главе 2 вы впервые попробуете ЕЈВ на вкус, реализовав свое первое решение с применением технологии ЕЈВ.

Вторая часть охватывает особенности работы с компонентами ЕЈВ при реализации прикладной логики. Глава 3 описывает тонкости сеансовых компонентов (session beans) и знакомит с наиболее удачными приемами. Глава 4 представляет собой краткое введение в организацию обмена сообщениями, JMS и подробно рассказывает о МDB. Глава 5 охватывает дополнительные темы, такие как контекст EJB, JNDI, ресурсы и внедрение EJB, интерцепторы AOP и контейнер клиентского приложения. Глава 6 обсуждает транзакции и безопасность. Глава 7 знакомит с таймерами и новыми возможностями реализации отложенных вычислений. Глава 8 демонстрирует возможность экспорта прикладной логики ЕЈВ в виде вебслужб SOAP и RESTful.

В третьей части подробно рассказывается о взаимоотношениях EJB 3 с JPA и СDI. В главе 9 дается введение в предметное моделирование и особенности отображения сущностей ЈРА в предметную область. Глава 10 охватывает управление сущностями JPA через CRUD-операции. Глава 11 рассказывает о языке JPOL и более подробно рассказывает о приемах извлечения данных. Глава 12 служит введением в технологию CDI и рассказывает, как она дополняет ЕЈВ.

В четвертой части содержатся рекомендации по внедрению ЕЈВ 3 в работу на предприятии. Глава 13 обсуждает подготовку компонентов ЕЈВ к развертыванию на сервере. Глава 14 знакомит с веб-сокетами, их взаимосвязях с компонентами ЕЈВ, а также с возможностью асинхронного выполнения прикладной логики с применением утилит ЕЈВ. Глава 15 охватывает вопросы модульного и интеграционного тестирования без необходимости развертывания приложений на действующем сервере.

Книга имеет три приложения. Приложение A - это справочник по дескриптору развертывания ejb-jar.xml. Приложение В содержит пошаговые инструкции по загрузке и установке пакета Java EE 7 SDK, включающего Java SE 7, GlassFish 4 и NetBeans. Приложение С содержит информацию о процессе сертификации по технологии EJB в Oracle и сертификационных экзаменах по EJB.

# Загружаемый исходный код

Приложение В содержит пошаговые инструкции по загрузке и установке пакета Java EE 7 SDK. Исходный код примеров для этой книги доступен для загрузки по адресу: http://code.google.com/p/action-bazaar/. Здесь вы сможете либо получить копию репозитория Git со всеми примерами, либо загрузить подготовленный ZIPфайл со всеми примерами внутри. Программный код разрабатывался в основном в среде NetBeans, но все примеры собирались с помощью Maven, поэтому они должны сохранить работоспособность и в других средах разработки.

ZIP-файл с исходным кодом также доступен для загрузке на сайте издательства, по адресу: www.manning.com/EJB3inActionSecondEdition.

### Соглашения по оформлению исходного кода

Так как обсуждение разных тем в этой книге в значительной степени опирается на примеры, исходному коду было уделено самое пристальное внимание. Большие фрагменты кода представлены в виде отдельных листингов. Весь программный код набран моноширинным шрифтом, как этот фрагмент, для большей наглядности. Все, что находится внутри фрагментов программного кода, например: элементы XML; имена методов, типов данных, пакетов, переменных и прочее, набраны шрифтом Courier. Некоторые элементы программного кода набраны жирным моноширинным шрифтом - это сделано, чтобы выделить наиболее важные фрагменты. Также в коде могут содержаться комментарии, описывающие некоторые важные понятия. В некоторых случаях мы сократили код примеров, чтобы сделать его более простым и компактным. В любом случае, полный код примеров можно найти в загружаемых zip-файлах. Дополнительно мы рекомендуем настраивать среду разработки перед прочтением каждой главы.

## Автор в сети

Приобретая книгу «ЕЈВ 3 в действии, второе издание», вы получаете бесплатный доступ на частный веб-форум издательства Manning Publications, где вы сможете оставлять свои отзывы о книге, задавать вопросы технического характера и получать помощь от авторов и других пользователей. Чтобы получить доступ к форуму и зарегистрироваться на нем, откройте в браузере страницу www.manning.com/ EJB3inActionSecondEdition. На этой странице «Author Online» (Автор в сети) описывается, как попасть на форум после регистрации, какие виды помощи доступны и правила поведения на форуме.

 $20<sup>°</sup>$ 

Издательство Manning обязуется предоставить своим читателям место встречи, где может состояться содержательный диалог между отдельными читателями и между читателями и автором. Но со стороны автора отсутствуют какие-либо обязательства уделять форуму какое-то определенное внимание – его присутствие на форуме остается добровольным (и неоплачиваемым). Мы предлагаем задавать автору стимулирующие вопросы, чтобы его интерес не угасал!

Форум и архивы предыдущих дискуссий будут оставаться доступными, пока книга продолжает издаваться.

### **О названии**

Сочетая в себе введение, краткий обзор и примеры использования, книги из серии «в действии» предназначены для изучения и запоминания. Согласно исследованиям в когнитивистике, люди лучше запоминают вещи, которые они узнают в процессе самостоятельного изучения.

В издательстве Manning нет ученых-когнитивистов, тем не менее, мы уверены, что для надежного усваивания необходимо пройти через стадии исследования, игры и, что интересно, пересказа всего, что было изучено. Люди усваивают новые знания до уровня овладения ими, только после их активного исследования. Люди учатся в действии. Особенность учебников из серии «в действии» в том, что они основываются на примерах. Это побуждает читателя пробовать, играть с новым кодом, и исследовать новые идеи.

Есть и другая, более прозаическая причина выбора такого названия книги: наши читатели – занятые люди. Они используют книги для выполнения работы или для решения проблем. Им нужны книги, позволяющие легко перепрыгивать с места на место и изучать только то, что они хотят, и только когда они этого хотят. Им нужны книги, помогающие в действии. Книги этой серии создаются для таких читателей.

# **Об авторах**

Дебу Панда (Debu Panda) – опытный руководитель, инженер и лидер сообщества. Он написал более 50 статей о технологиях Enterprise Java, Cloud и SOA, и две книги о промежуточном ПО уровня предприятия (Enterprise middleware). Следуйте за Дебу в Твиттере *@debupanda*.

Реза Рахман (Reza Rahman) – прежде долгое время работал независимым консультантом, а ныне является официальным пропагандистом Java EE/GlassFish в Oracle. Реза часто выступает в группах пользователей Java и на конференциях по всему миру. Он часто пишет статьи для индустриальных журналов, таких как «JavaLobby/DZone» и «TheServerSide». Реза входил в состав экспертных групп, занимавшихся разработкой спецификаций Java EE, EJB и JMS. Реализовал контейнер EJB для Resin, открытого сервера приложений Java EE.

Райан Купрак (Ryan Cuprak) – аналитик в компании Dassault Systèmes (DS), автор руководства «NetBeans Certification Guide», выпущенного издательством McGraw-Hill, и президент группы пользователей «Connecticut Java Users Group» с 2003 года. Удостоен награды JavaOne 2011 Rockstar Presenter. В DS занимается <u>22 Предисловие предмета в предисловие предисловие предисловие предмета в предисловие предисловие</u>

разработкой средств интеграции данных, обеспечивающих преобразование клиентских данных, а также созданием пользовательских интерфейсов. До поступления на работу в компанию DS он работал в начинающей компании, специализирующейся на распределенных вычислениях, в TurboWorx и в группе Eastman Kodak Molecular Imaging Systems, ныне являющейся частью компании Carestream Health. В TurboWorx служил инженером службы сбыта и занимался предпродажной поддержкой и разработкой программ на языке Java. Купрак получил степень бакалавра информатики и биологии в университете Лойола в Чикаго. Получил в компании Sun сертификат специалиста по NetBeans IDE.

Майкл Ремижан (Michael Remijan) – директор-распорядитель и технический руководитель в больнице BJC Hospital. Начал работать с Java EE в конце 1990-х. Занимался разработкой систем B2C и B2B для коммерции, производства, астрономии, сельского хозяйства, телекоммуникации, национальной обороны и здравоохранения. Получил степень бакалавра информатики и математики в университете штата Иллинойс в Урбана-Шампейн и степень магистра управления научно-техническим развитием в университете города Феникс. Обладает множеством сертификатов компании Sun Microsystems и является автором статей в журналах «Java Developer Journal» и «Javalobby/DZone». Его блог можно найти по адресу: mjremijan.blogspot.com.

### **Об иллллюстрации на обложке**

На обложке книги «EJB 3 в действии» изображена «Русская девушка с мехом». Этот рисунок взят из Французского туристического путеводителя «Encyclopedie des Voyages» (автор J. G. St. Saveur), выпущенного в 1796 году. Путешествия ради удовольствия были сравнительно новым явлением в то время и туристические справочники, такие как этот, были популярны, они позволяли знакомиться с жителями других регионов Франции и других стран, не вставая с кресла.

Многообразие рисунков в путеводителе «Encyclopedie des Voyages» отчетливо демонстрирует уникальные и индивидуальные особенности городов и районов мира, существовавших 200 лет назад. Это было время, когда по одежде можно было отличить двух людей, проживающих в разных регионах, расположенных на расстоянии всего нескольких десятков километров. Туристический справочник позволяет почувствовать изолированность и отдаленность того периода от любого другого исторического периода отличного от нашей гиперподвижной современности.

С тех пор мода изменилась, а региональные различия, такие существенные в те времена, исчезли. Сейчас зачастую сложно отличить жителей разных континентов. Возможно, пытаясь рассматривать это с оптимистической точки зрения, мы обменяли культурное и визуальное разнообразие на более разнообразную личную жизнь. Или более разнообразную и интересную интеллектуальную жизнь и техническую вооруженность.

Мы в издательстве Manning славим изобретательность, предприимчивость и радость компьютерного бизнеса обложками книг, изображающими богатство региональных различий двухвековой давности.

# Часть I

# ОБЗОР ЛАНДШАФТА ЕЈВ

та книга рассказывает о технологии Enterprise Java Beans (EJB) 3 и охватывает версии спецификации вплоть до ЕЈВ 3.2. Версия ЕЈВ 3.2 была выпущена, как продолжение развития спецификации ЕЈВ, целью которой является полнота удовлетворения всех потребностей корпоративного сектора и улучшение архитектуры ЕЈВ путем уменьшения ее сложности для разработчика.

Первая часть книги представляет ЕЈВ 3 как мощную и удобную платформу, по достоинству занимающую свое место стандарта разработки ответственных решений в корпоративном секторе. В этой части мы познакомимся с Java Persistence АРІ (JPA 2.1) – технологией Java EE, целью которой является стандартизация Java ОВМ и тесная интеграция с ЕЈВ 3. В этой части мы также коротко познакомимся с технологией управления контекстами и внедрением зависимостей (Contexts and Dependency Injection) для Java (CDI 1.1), универсальной технологией следующего поколения внедрения зависимостей для Java EE.

В главе 1 мы представим вам элементы, составляющие ЕЈВ 3, коснемся уникальных особенностей ЕЈВ, как платформы разработки, и расскажем о новых возможностях, увеличивающих продуктивность. Мы даже продемонстрируем пример приложения «Hello World».

В главе 2 будут даны более практичные примеры кода и представлено приложение Action Bazaar, воображаемая корпоративная система, которая будет разрабатываться на протяжении всей книги. Мы постараемся дать вам возможность максимально быстро составить свое представление о ЕЈВ 3. Будьте готовы, вас ждет масса кода!

Конец ознакомительного фрагмента. Приобрести книгу можно в интернет-магазине «Электронный универс» [e-Univers.ru](https://e-univers.ru/catalog/T0009494/)